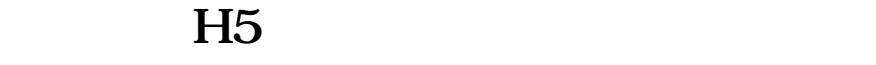

## **行业小程序+现成源码系统+多行业解决方案,微三云麦超**

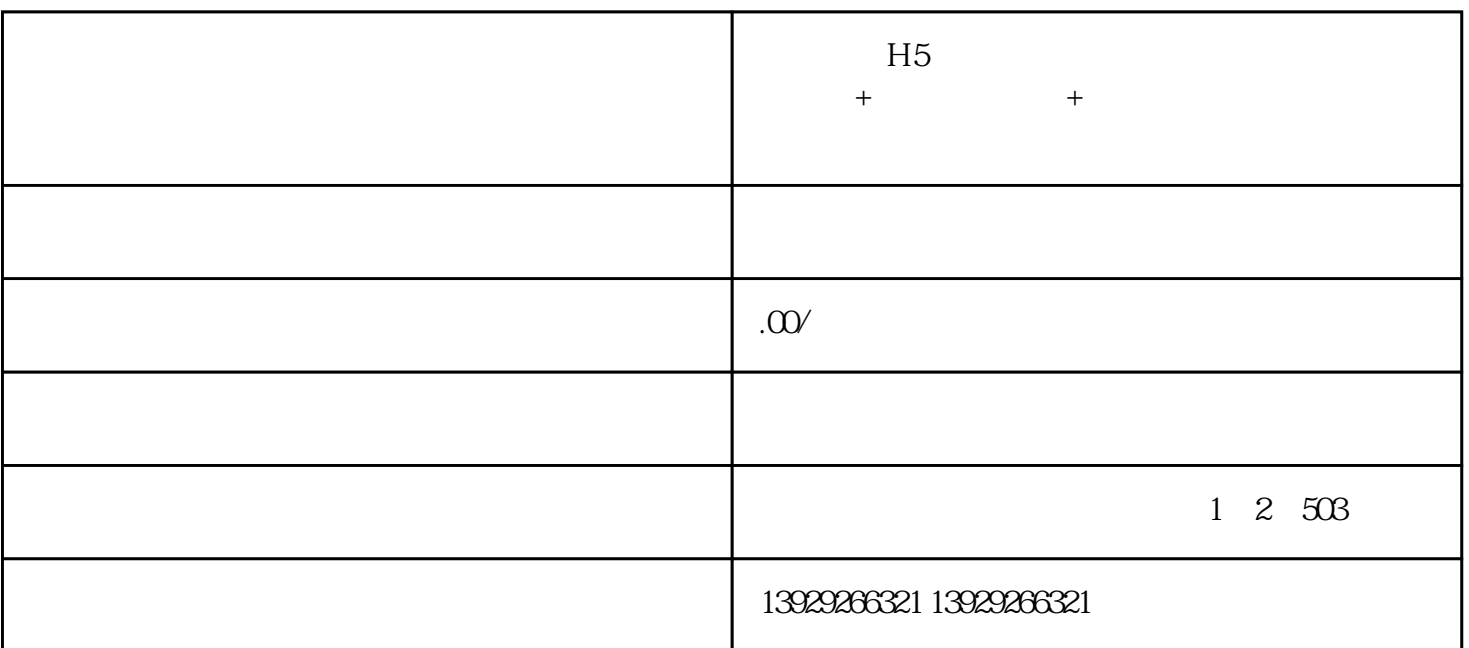

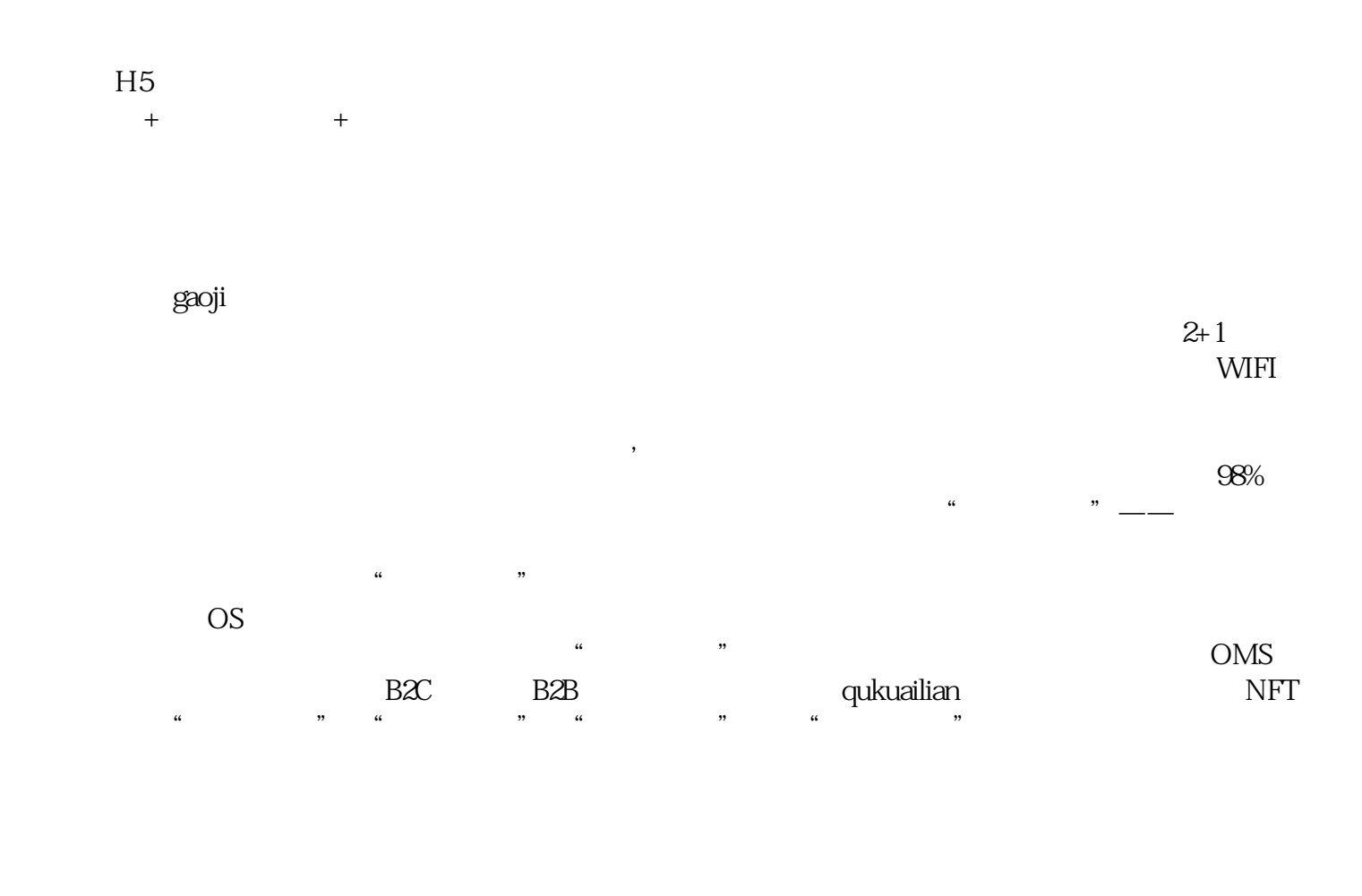

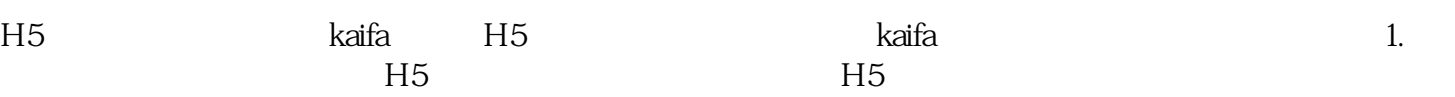

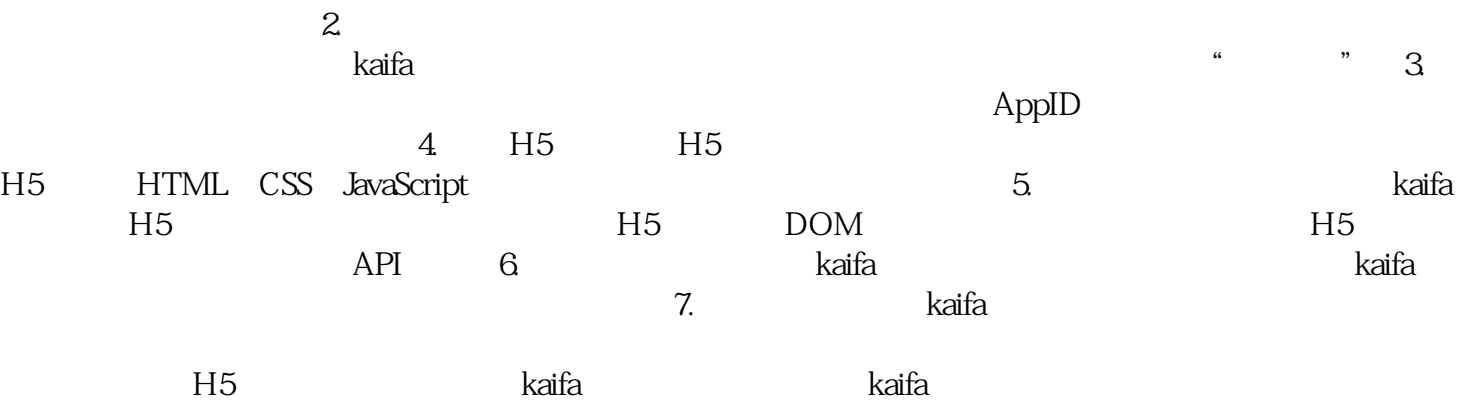